## CSE 331 Software Design & Implementation

#### James Wilcox & Kevin Zatloukal Fall 2022 HTTP Servers

**HTTP SERVERS**

# From last time: URLs

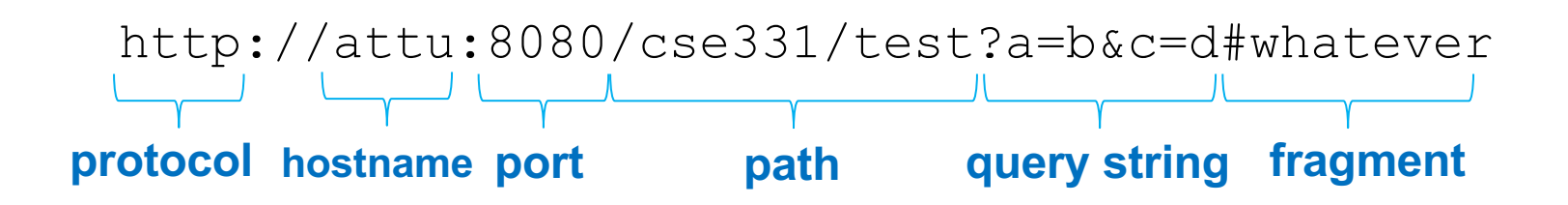

- **Port** is optional (default is 80 for HTTP)
- Optional "?a=b&c=d" part of path is called **query string**
	- "&"-separated key=value pairs
	- useful for passing arguments to the server-side code…
- **Fragment** is only kept in the browser
	- client can use this to record its place in the document
	- allows back/forward buttons to work on a single page

## Server Frameworks

- How do we write a modular HTTP server?
	- need to split up the code into multiple classes
- Usual technique is to route requests using the **path**
	- use path to choose class that handles the request
	- used in Java, C++, Python, JavaScript, …
	- pass data to class using:
		- query string
		- POST body
		- (part of) path

# Spark Java

- Simple library for writing HTTP servers in Java
	- not to be confused with "Apache Spark" very different!
- Give Spark paths and corresponding classes
	- latter are called "routes" in this library
	- server will read the request path and invoke appropriate class
		- info about the request passed in request object
		- response can be written to response object or returned
- Library handles the event loop

### Spark Java

Spark.get("/path", new MyRoute());

- GET request with this path are sent to this object
- Second argument must implement Route interface
	- single required method handle(Request, Response)
	- that means it can also be implemented with a **Lambda**

```
Spark.get("/ready", (request, response) -> {
  return "Nah, I'm busy";
});
```
### Example: Hello Server

**HelloServer.java**

CSE 331 Fall 2022 7

#### Example: To-Do Server

- Stores a To-Do list
- Clients can retrieve the current list
- Clients can update the list
	- check off an item
	- add a new item

### Example: To-Do Server

**ToDoServer.java**

CSE 331 Fall 2022 9

## Spark Java

- Many more features
	- simple things are simple
	- complex things are possible
- Simple version is single threaded
	- makes life much easier
	- medium scale would use threads
	- high scale would not use them (see last lecture)
- Documentatio[n at http://sparkjava.com/documenta](http://sparkjava.com/documentation)tion

#### Example: To-Do Servers

Similar approaches work in other languages

– none of these ideas are specific to Java

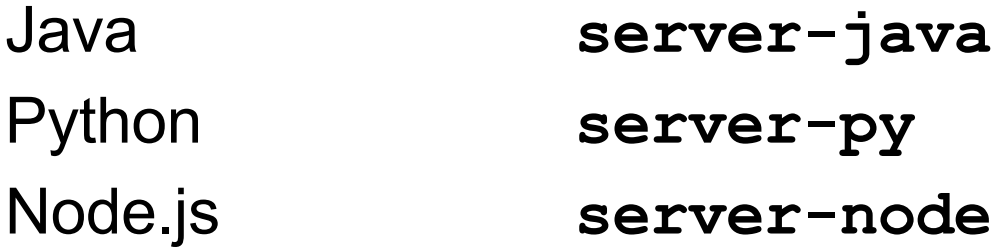

**HTTP CLIENTS**

# Client / Server communication

- Original JavaScript API: XmlHttpRequest
- Create object call open to configure
	- pass in GET / POST, path, and async = true
- Listen for response event
	- onload invoked when done
		- responseText contains the response body string
- Call send to start the request
	- for a POST, pass in the request body
	- for GET, pass null

### Example: To-Do Client

#### **client-xmlhttp/src/TodoApp.tsx**

# **Debugging**

- Network tab in Chrome shows every request
	- full details of request
		- path, headers, etc.
	- full details of response
		- status code, response body, etc.
	- timing information

# Client / Server communication

- Original JavaScript API: XmlHttpRequest
- Improved APIs:
	- 1. fetch (library)
	- 2. async / await (language)

#### Fetch

**fetch(url)** returns a **Promise**

**Promise** object

- **.then(f)** calls f after request completes
- **.catch(f)** calls f after request fails

```
fetch("localhost:4567/list")
.then((resp) => console.log(resp.status));
.catch((err) => console.error(err));
```
## Promise Chaining

What is the point of **Promise**s?

• how is **.then(f)** different from **.onload = f**?

Key feature of the library is the ability to chain promises

- **.then** returns another **Promise**
- can use **.then** on it as well

**fetch("localhost:4567/list")**

**.then((resp) => resp.text());**

**.then((text) => console.log(text));**

**.then** called once status is known **.text** called once body is known

# Fetch: GET vs POST

**fetch** can be used to send either GET or POST

**fetch(url)**

- starts a GET request
- pass arguments by including a query string ("?a=b…")

**fetch(url, {method: "POST", body: "…"})**

– starts a POST request

#### Example: To-Do Client

**client-fetch/…/TodoApp.tsx**

CSE 331 Fall 2022 20

#### Await: Compiler Help for Promises

#### Syntax: **await P**

– where **P** is any expression producing a **Promise**

```
async function foo() {
  … code A …
  let v = await P;
  … code B …
}
```
- acts as if the code pauses at "await P"
- (but other events can continue being processed)

CSE 331 Fall 2022

#### Await: Compiler Help for Promises

```
async function foo() {
  … code A …
  let v = await P;… code B …
}
```
becomes

```
function foo() {
 … code A …
 return P.then((v) => {
   … code B …
 });
} CSE 331 Fall 2022
```
#### Await Example

```
fetch("localhost:4567/list")
```

```
.then((resp) => resp.text());
```

```
.then((text) => console.log(text));
```
can be rewritten as

```
let resp = await fetch("localhost:4567/list");
let text = await resp.text();
console.log(text);
```
Second version is more readable for most people.

CSE 331 Fall 2022

#### Await: Compiler Help for Promises

#### Syntax: **await P**

– where **P** is any expression producing a **Promise**

```
async function foo() {
  … code A …
  let v = await P;
  … code B …
}
```
– if **.then** is invoked, **await** returns that value

– if **.catch** is invoked, **await** throws that exception

CSE 331 Fall 2022

#### Await: Compiler Help for Promises

```
async function foo() {
  … code A …
  try { await P; }
  catch (err) { … code B … }
}
```
becomes

```
function foo() {
 … code A …
 return P.catch((err) => {
   … code B …
 });
} CSE 331 Fall 2022
```
# Async

- Functions that use **await** must be declared **async**
	- they no longer finish synchronously
- Compiler has them now return a **Promise**
	- only performs work up until the first **await**
	- Promise encapsulates the work after that
- You can chain code after them with **await**!

#### Example: To-Do Client

**client-async/…/TodoApp.tsx**

CSE 331 Fall 2022 27